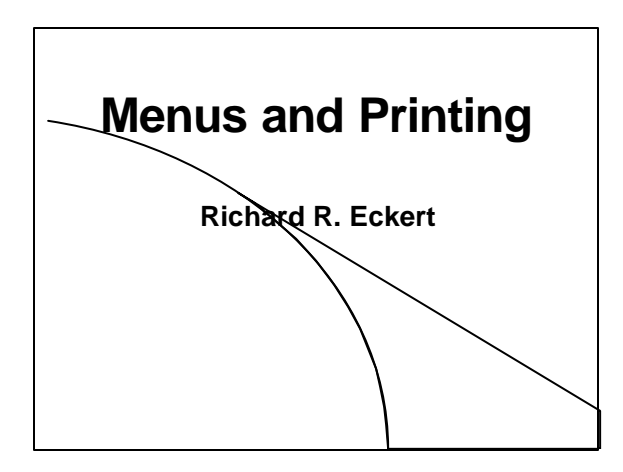

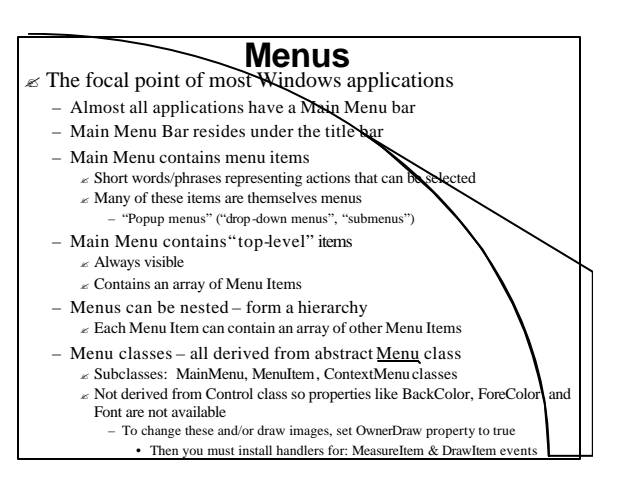

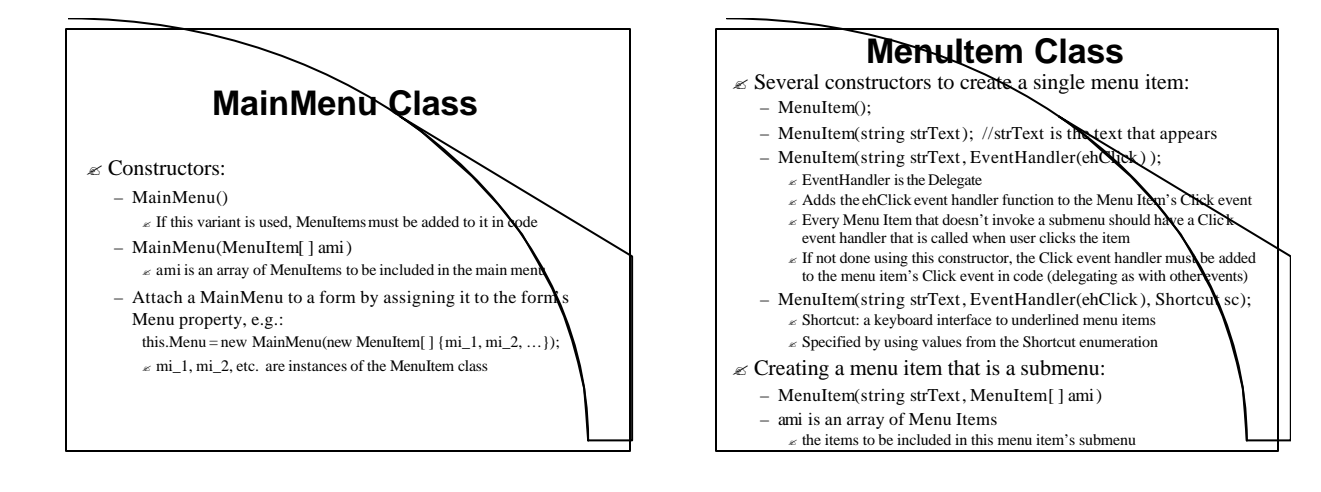

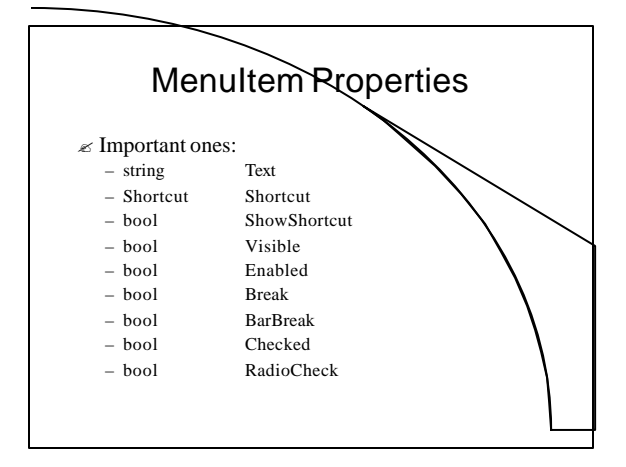

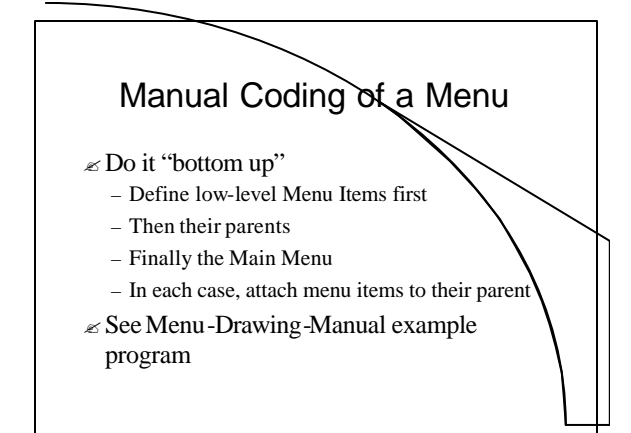

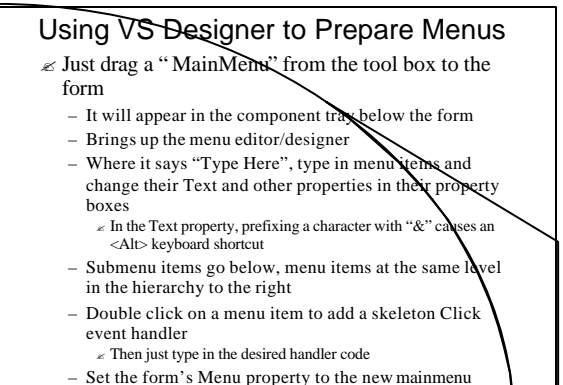

- 
- $\mathcal{L}$  Menu-Drawing-Designer example program

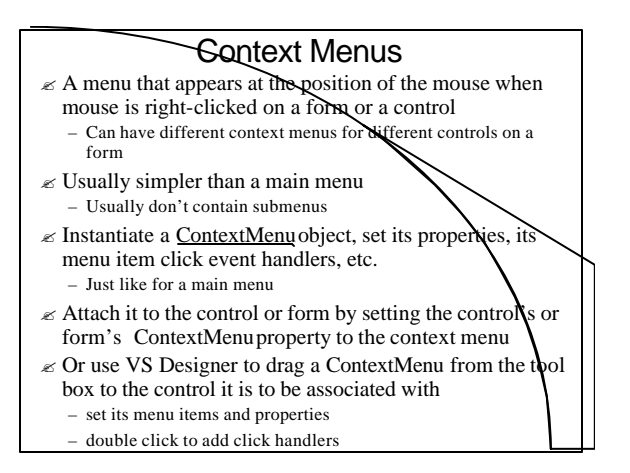

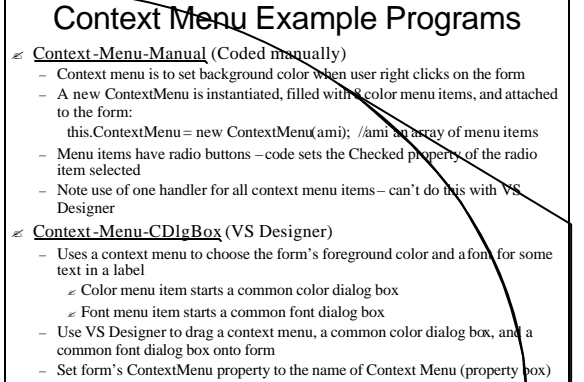

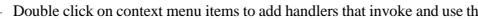

common dialog boxes

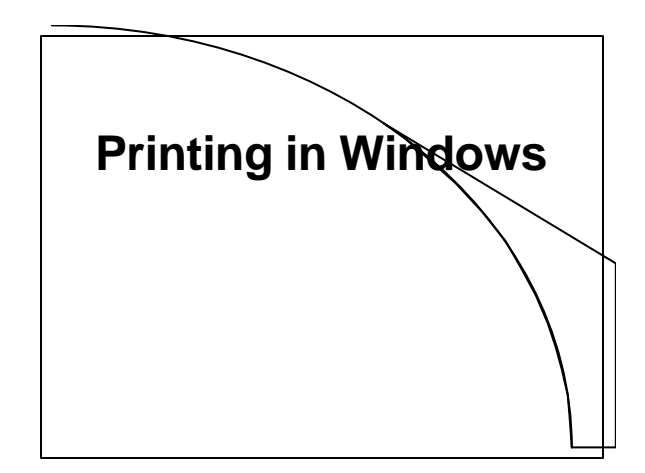

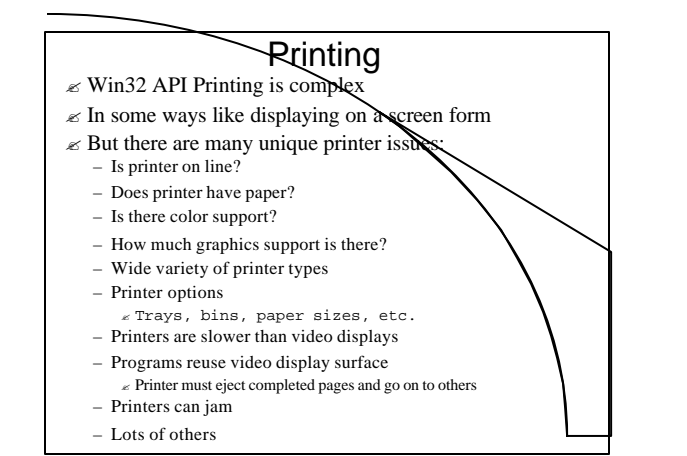

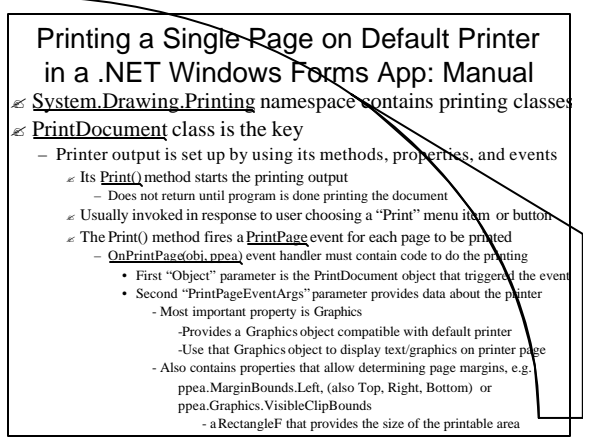

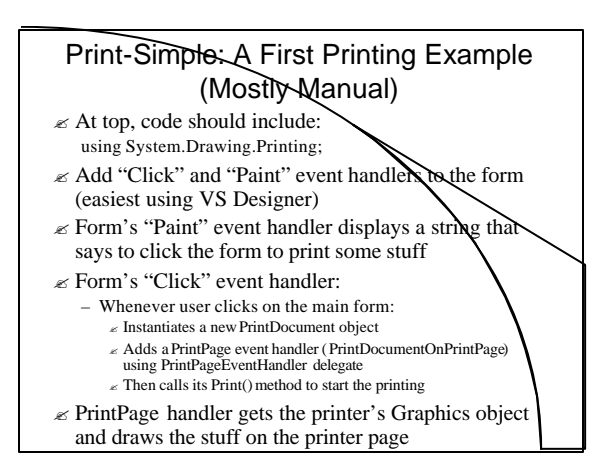

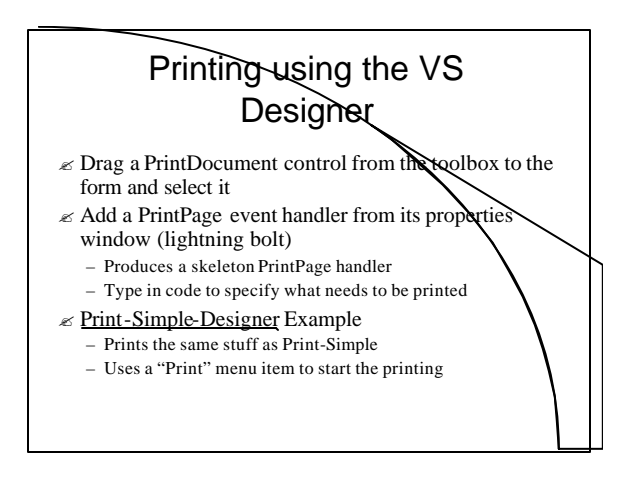

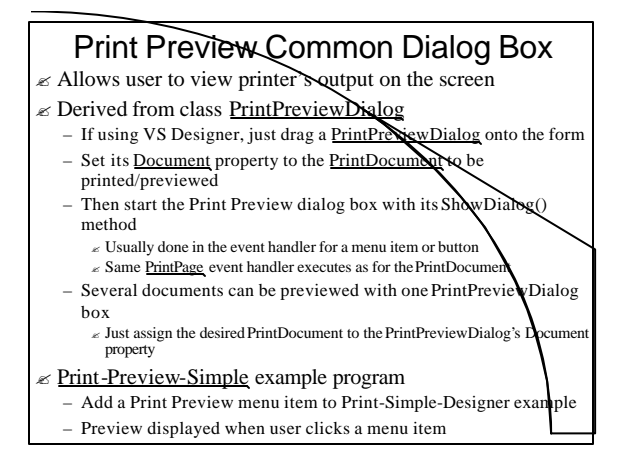

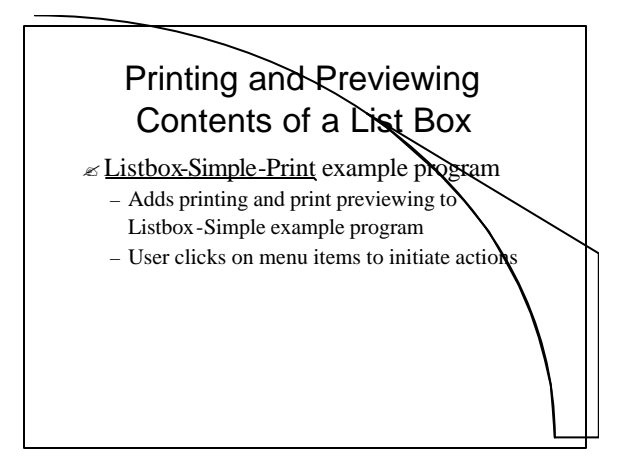

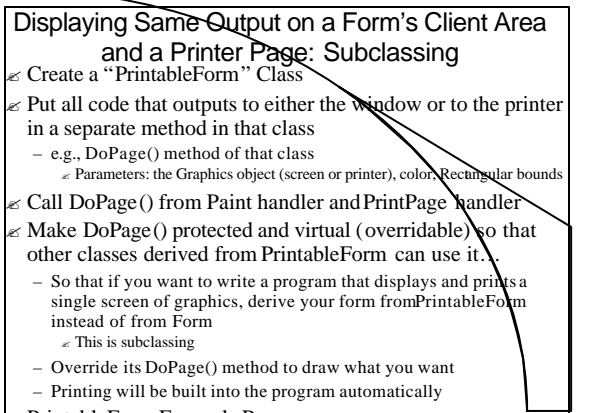

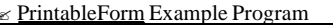

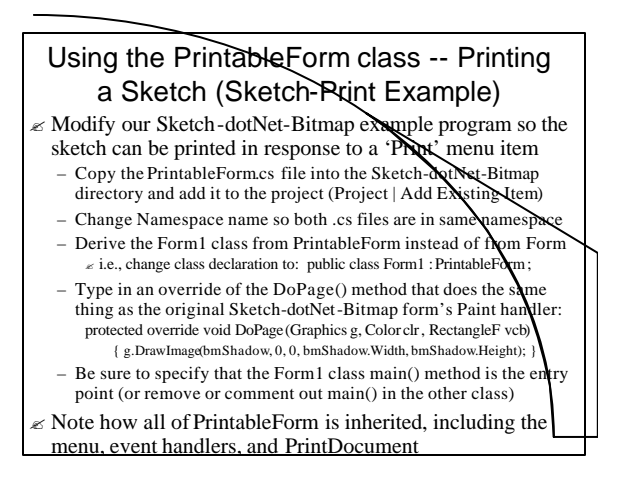